# **Computer Networks and the Internet**

### Raj Jain

#### Washington University in Saint Louis Saint Louis, MO 63130 Jain@wustl.edu

Audio/Video recordings of this lecture are available on-line at:

http://www.cse.wustl.edu/~jain/cse473-10/

Washington University in St. Louis

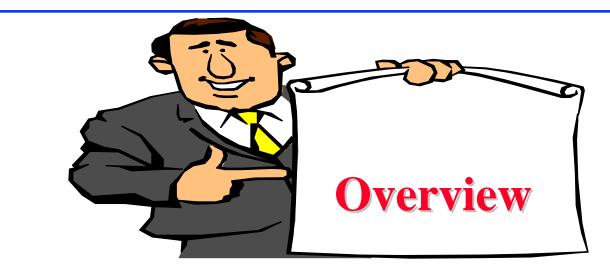

- 1. Physical Media
- 2. Switching: Circuit vs. Packet
- 3. Internet:Edge, Core
- 4. Network Performance Measures: Delay, Loss, Throughput
- 5. Protocol Layers
- 6. Network Security
- 7. History

**Note**: This class lecture is based on Chapter 1 of the textbook (Kurose and Ross) and the slides provided by the authors.

Washington University in St. Louis

### What is a Network?

- Network: Enables data transfer among nodes
   Generally heterogeneous nodes
  - □ More than 2 nodes
  - □ E.g., Your home or office network

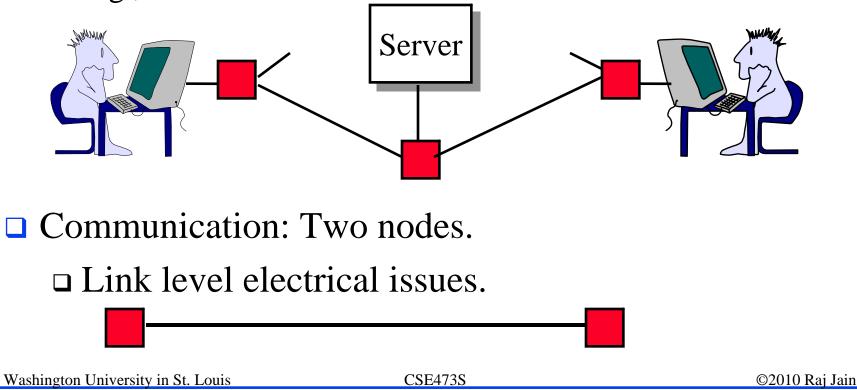

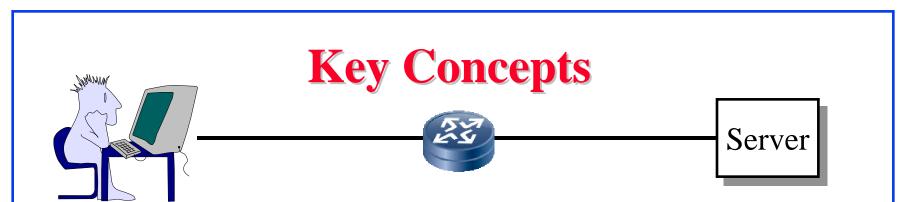

- End Systems: Systems that are sinks or sources of data, e.g., Desktops, Laptops, Servers, Printers, Cell Phones, etc.
- □ Intermediate Systems: Systems that forward/switch data from one link to another, e.g., routers, switches
- □ **Hosts**: End Systems
- **Gateways:** Routers
- Servers: End Systems that provide service, e.g., print server, storage server, Mail server, etc.
- **Clients**: End systems that request service
- Links: Connect the systems.
   Characterized by transmission rate, propagation delay

# **Transmission Media**

### **Guided**:

- □ Twisted Pair
- □ Coaxial cable
- □ Optical fiber

### **Unguided**:

- □ Microwave
- □ Satellite
- □ Wireless

### **Electromagnetic Spectrum**

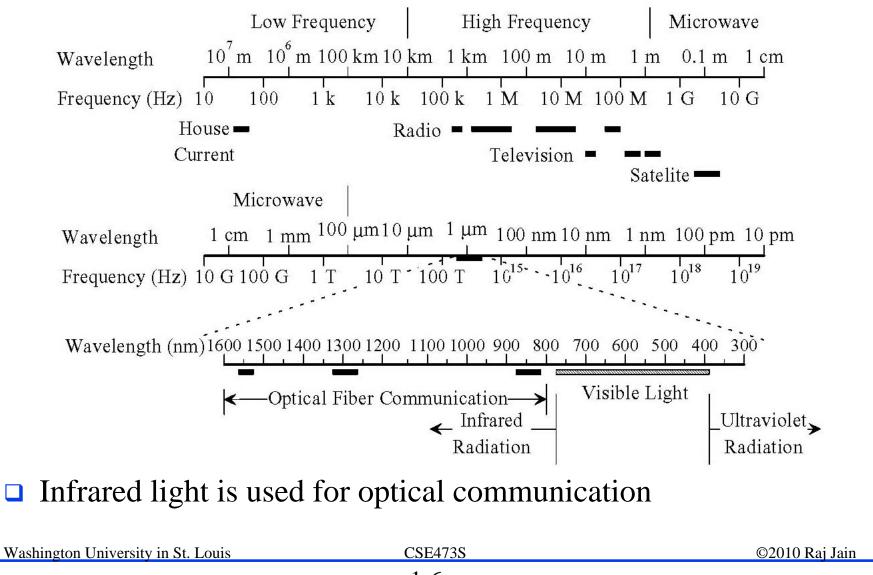

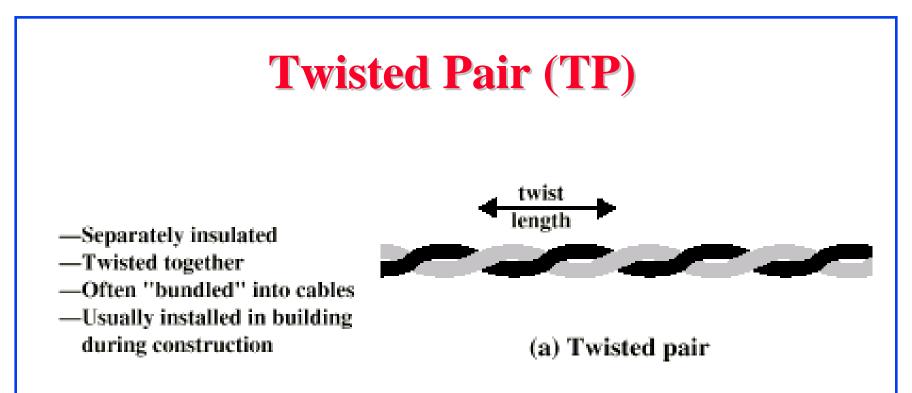

#### □ Twists decrease the cross-talk

- Neighboring pairs have different twist length
- Most of telephone and network wiring in homes and offices is TP.

## **Shielded and Unshielded TP**

- □ Shielded Twisted Pair (STP)
  - □ Metal braid or sheathing that reduces interference
  - □ More expensive
  - □ Harder to handle (thick, heavy)
  - □ Used in token rings
- □ Unshielded Twisted Pair (UTP)
  - □ Ordinary telephone wire
  - □ Cheap, Flexible
    - $\Rightarrow$  Easiest to install
  - □ No shielding
    - $\Rightarrow$  Suffers from external interference
  - □ Used in Telephone and Ethernet

### **UTP Categories**

#### **Cat 3**

□ Up to 16MHz

□ Voice grade found in most offices

□ Twist length of 7.5 cm to 10 cm

**Cat** 4

□ Up to 20 MHz. Not used much in practice.

**Cat 5** 

□ Up to 100MHz

□ Used in 10 Mbps and 100 Mbps Ethernet

□ Twist length 0.6 cm to 0.85 cm

□ Cat 5E (Enhanced), Cat 6, Cat 7, ...

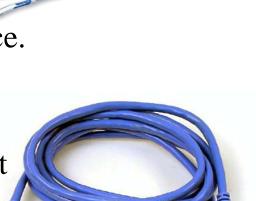

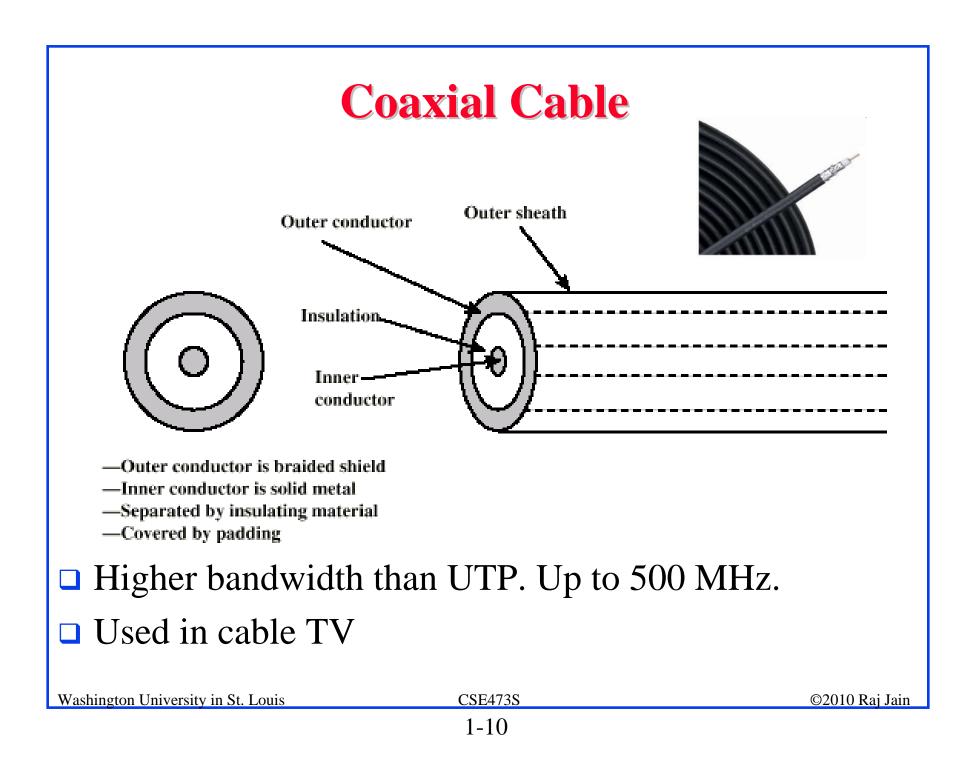

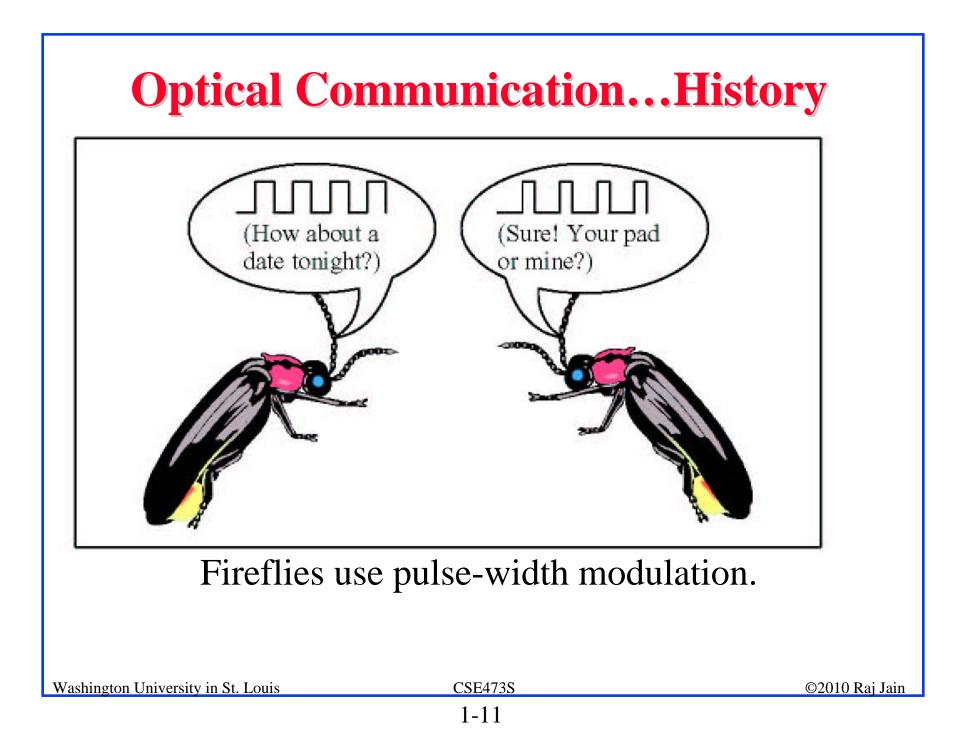

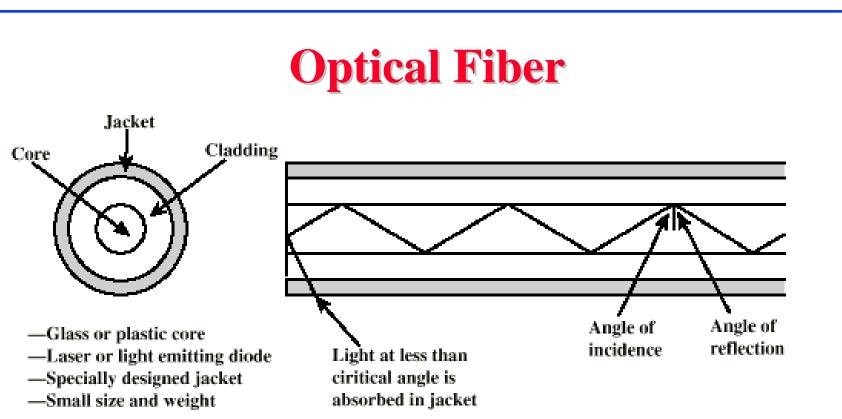

- □ A cylindrical mirror is formed by the cladding
- □ The light wave propagate by continuous reflection in the fiber
- □ Not affected by external interference  $\Rightarrow$  low bit error rate
- □ Fiber is used in all long-haul or high-speed communication
- □ Infrared light is used in communication

# **Wireless Transmission Frequencies**

### $\Box$ 2GHz to 60GHz

Terrestrial Microwave, Satellite Microwave

- □ Highly directional
- □ Point to point
- □ 30MHz to 1GHz
  - □ Omni-directional
  - Broadcast radio
- **3** x 10<sup>11</sup> to 2 x 10<sup>14</sup>
  - □ Infrared
  - □ Short distance

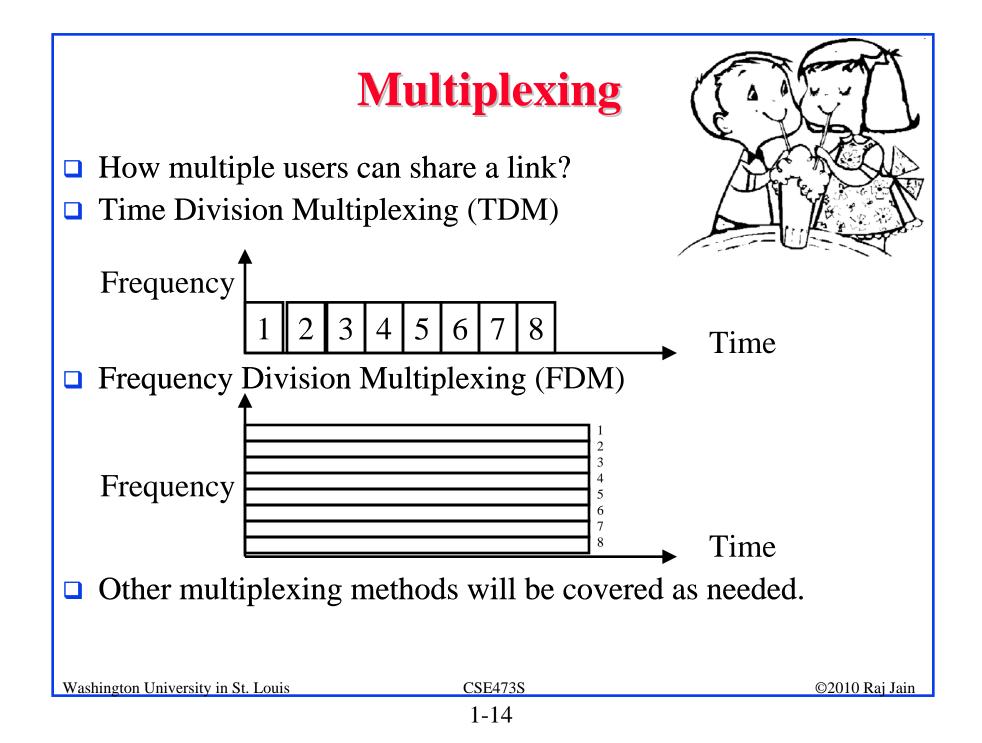

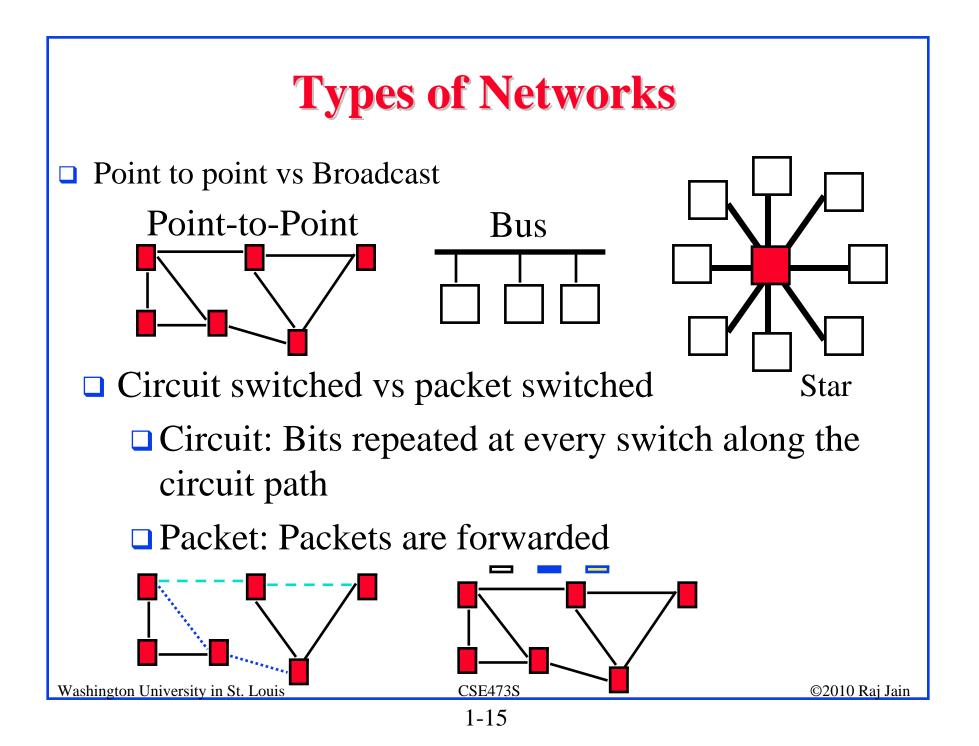

### **Circuit vs. Packet Switching**

|                      | <b>Circuit Switching</b> | Packet Switching    |
|----------------------|--------------------------|---------------------|
| Call setup           | Required                 | Optional            |
| Overhead during call | Minimal                  | Per packet overhead |
| State                | Stateful                 | No state            |
| Resource Reservation | Easy                     | Difficult           |
| Quality of Service   | Easy                     | Difficult           |
| Sharing              | By overbooking           | Easy                |

Myth: Circuits require dedicated resources
 No sharing
 True only for constant bit rate (CBR) circuits

# **Types of Networks (Cont)**

- Enterprise vs Telecom Networks
   Ethernet is the most common interface in Enterprise
   Frame relay and ATM are common in Telecom Networks
- Local Area Networks (LAN) 0-2 km, Single Ownership Metropolitan Area Networks (MAN) 2-50 km, Wide Area Networks (WAN) 50+ km

□ Originally LAN/MAN/WAN technologies were different

 $\Box$  Now they are all same

- **Telecom** Networks:
  - □ Access: Between subscriber and the service provider
  - □ Metro: Covering a city
  - □ Core: Between cities

### **Homework 1A**

- Which networking media will you use for the following applications and why?
- 1. Very large file transfer at home
- 2. High-speed multiple channel video transmission at office
- 3. News reading while traveling in a car

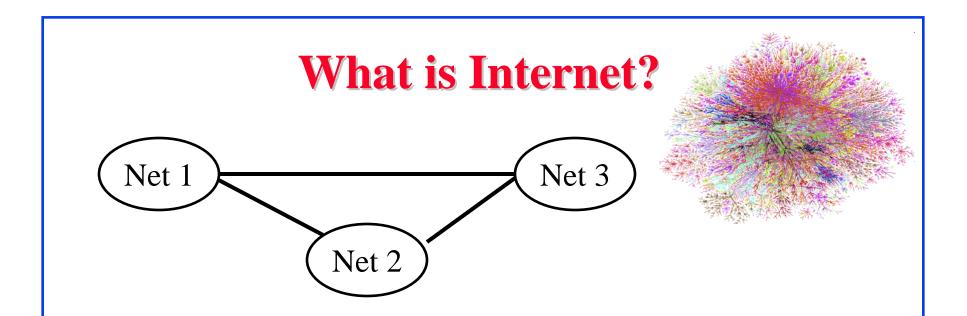

- □ Internet = Network connecting networks
- Approximately 600 million hosts on Internet in July 2008.
- □ ISP: Internet Service Provider.
  - □ Provide access to Internet.
  - Telecommunications (Telephone) Companies, AT&T, Verizon, Comcast, ...
  - □ Coffee Shops (Wi-Fi)

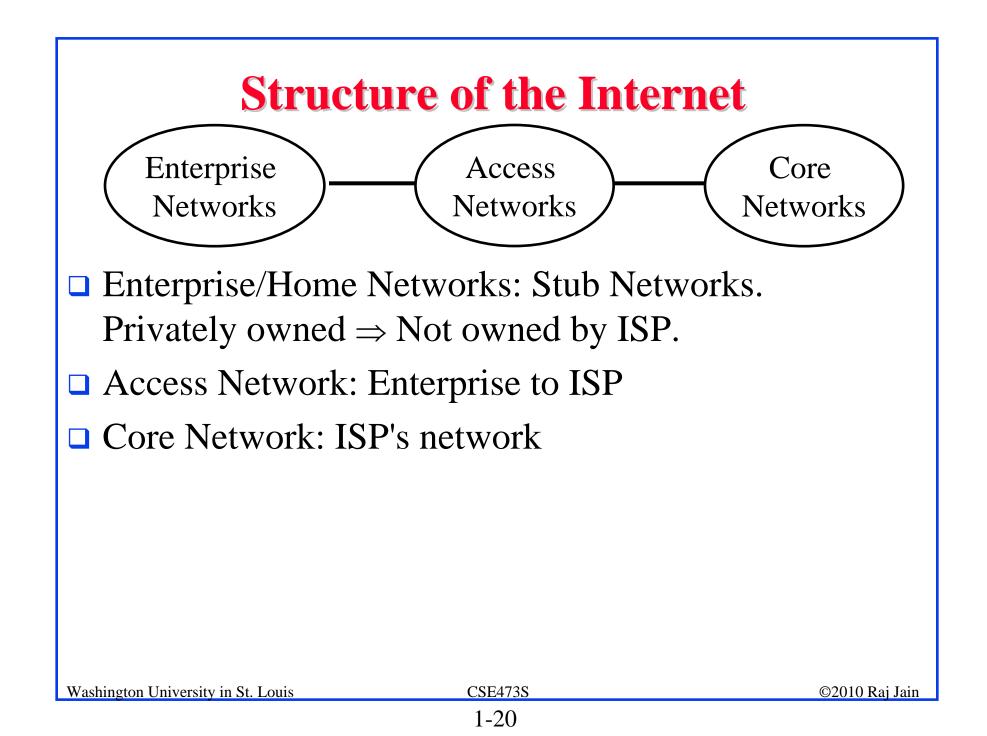

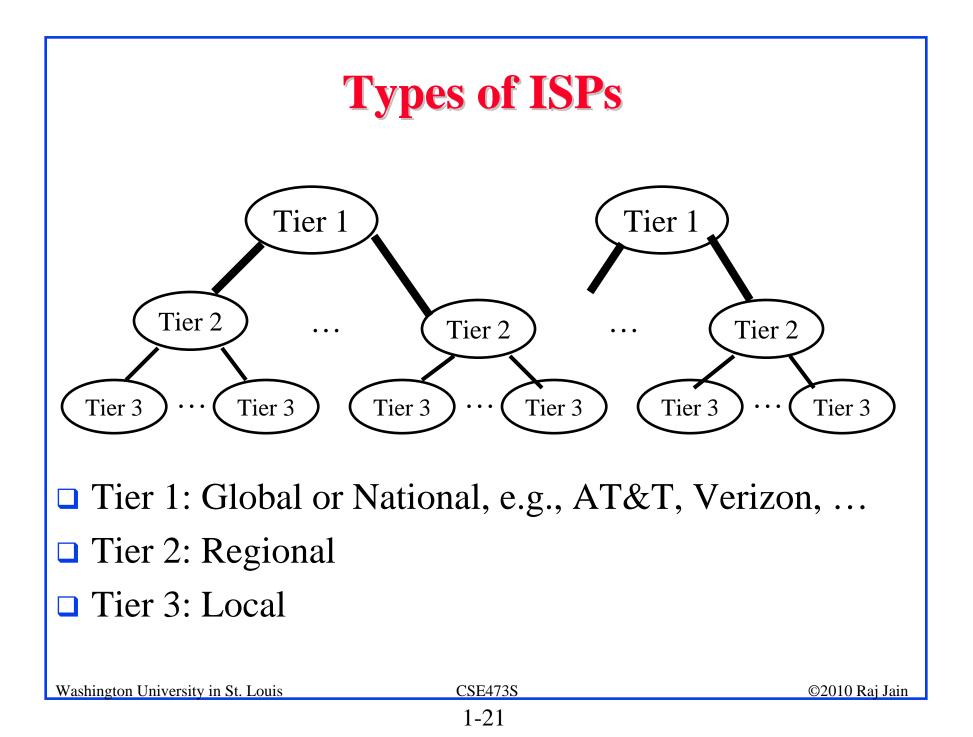

# **Network Edge: Enterprise Networks**

- 1. Ethernet
- 2. Wi-Fi

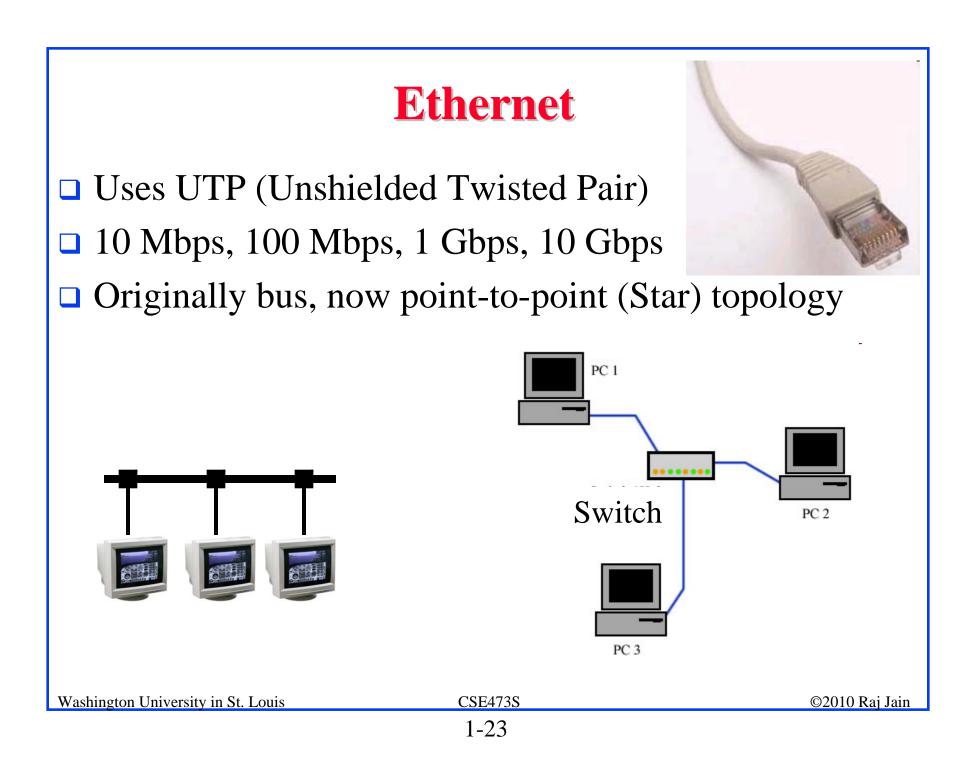

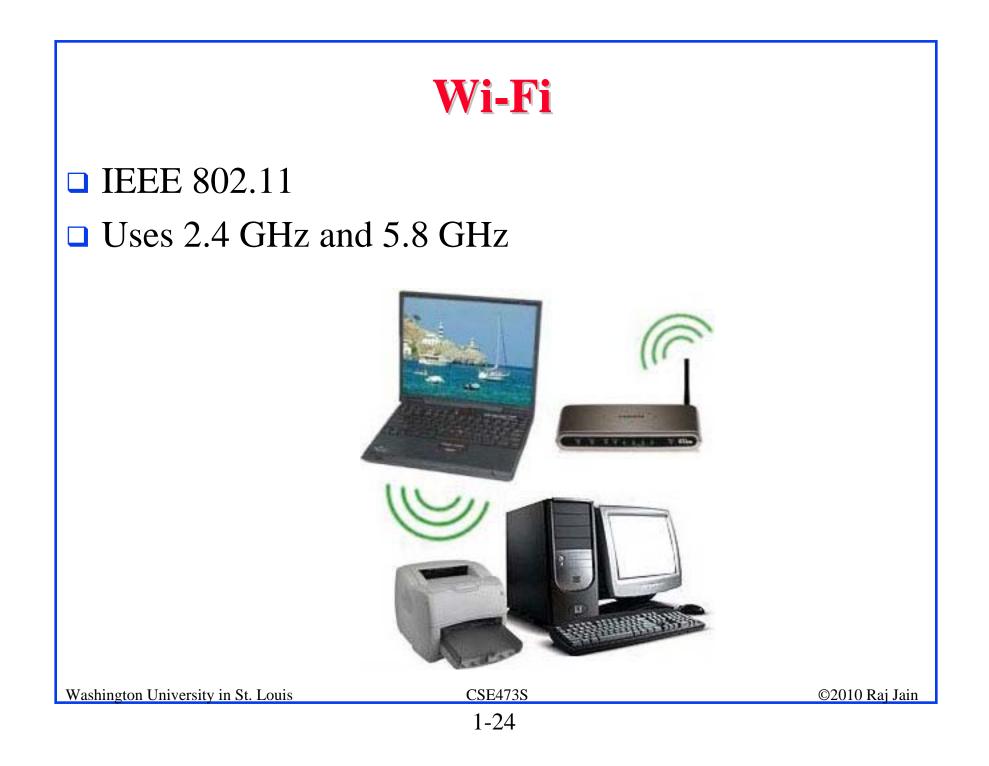

### **Access Networks**

- 1. Dial Up
- DSL 2.
- Cable 3.
- Fiber-To-The-Home 4.
- Wi-Fi 5.
- 6. WiMAX

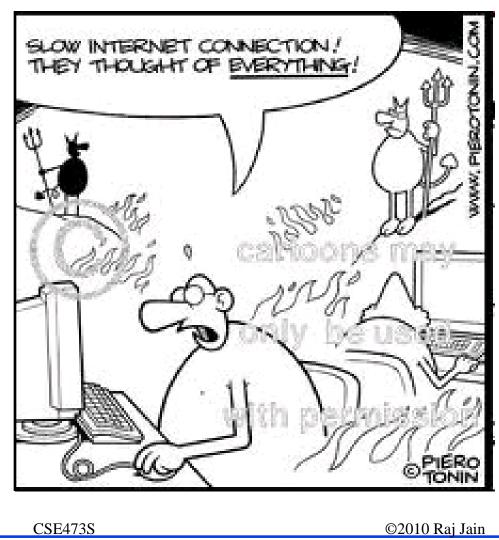

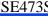

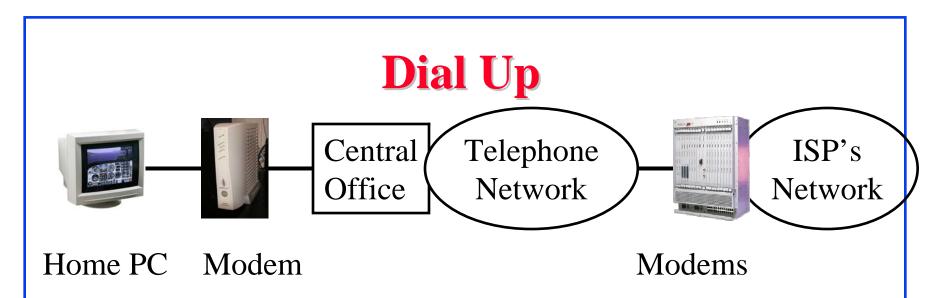

- Modem (Modulator/Demodulator) convert electrical bits to sound waveforms for transmission over telephone network
- □ Telephone network designed to carry 4 kHz voice
- Up to 56 kbps
- Does not need much help from the phone company

### **Bits, Hertz, and Baud**

- **Bits:** Unit of information. Binary 0 or 1
- □ Bits are transmitted as pulses: E.g., Manchester encoding

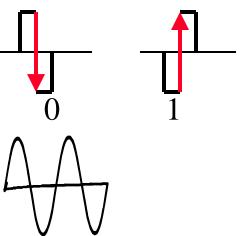

0=High-to-low transition 1=Low-to-high transition

- Receiver design depends on the duration of smallest pulse 1kbps ⇒ One bit per millisecond ⇒ Each pulse is ½ ms ⇒ 2 kBaud
- □ The pulses become a mixture of sine waves on the medium

 $\square Wires allow only certain frequencies \Rightarrow Hertz = cycles/second$ Washington University in St. Louis CSE473S  $\bigcirc$  2010 Raj Jain

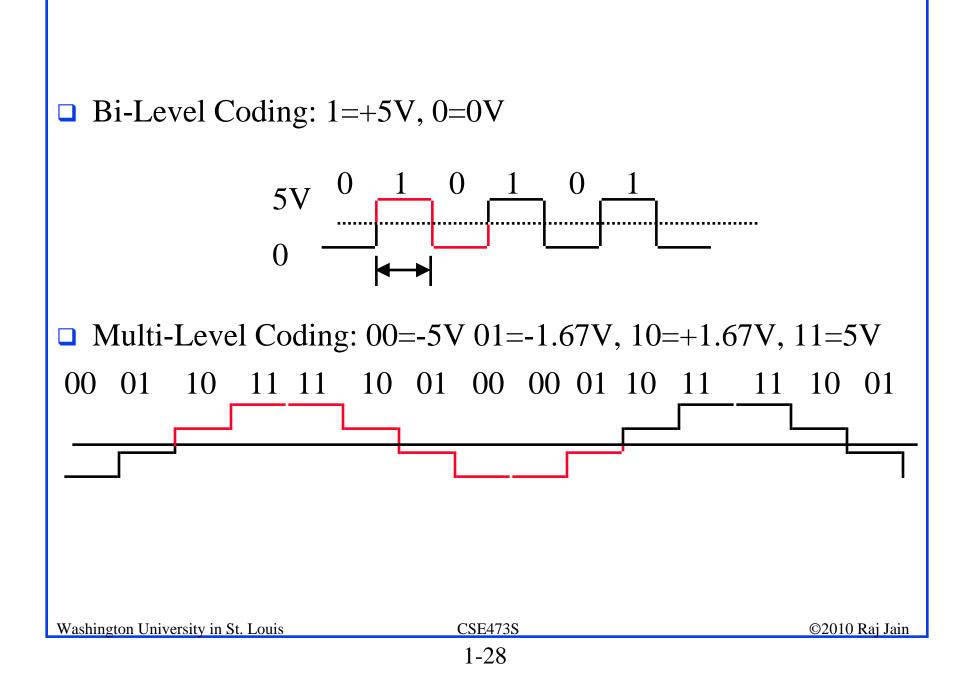

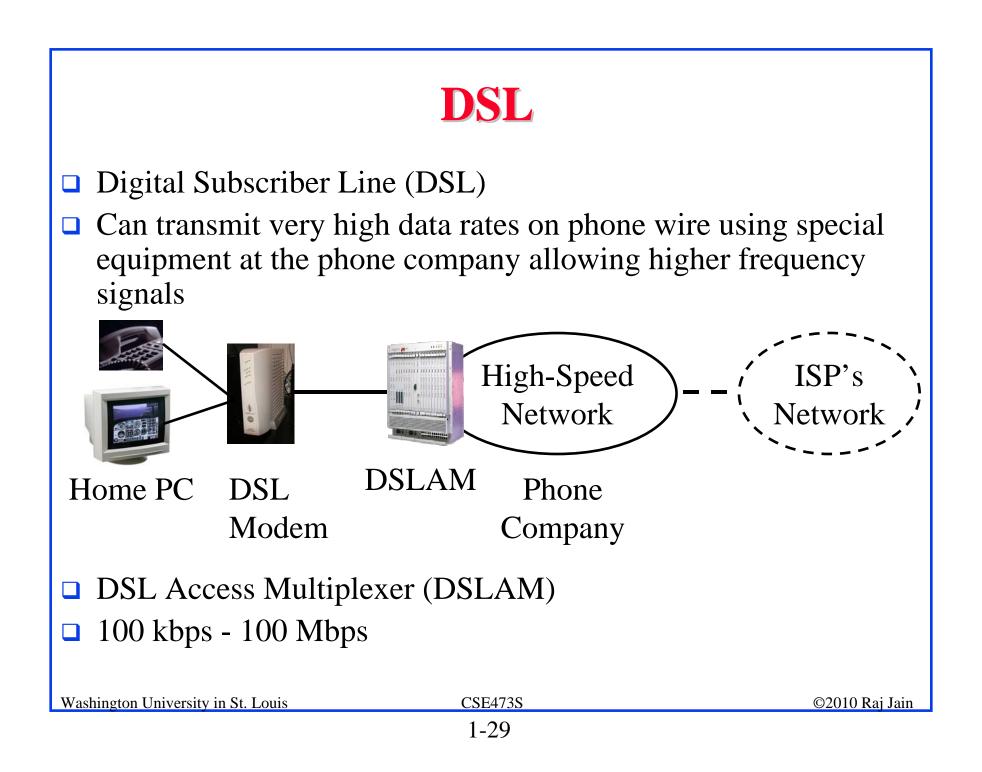

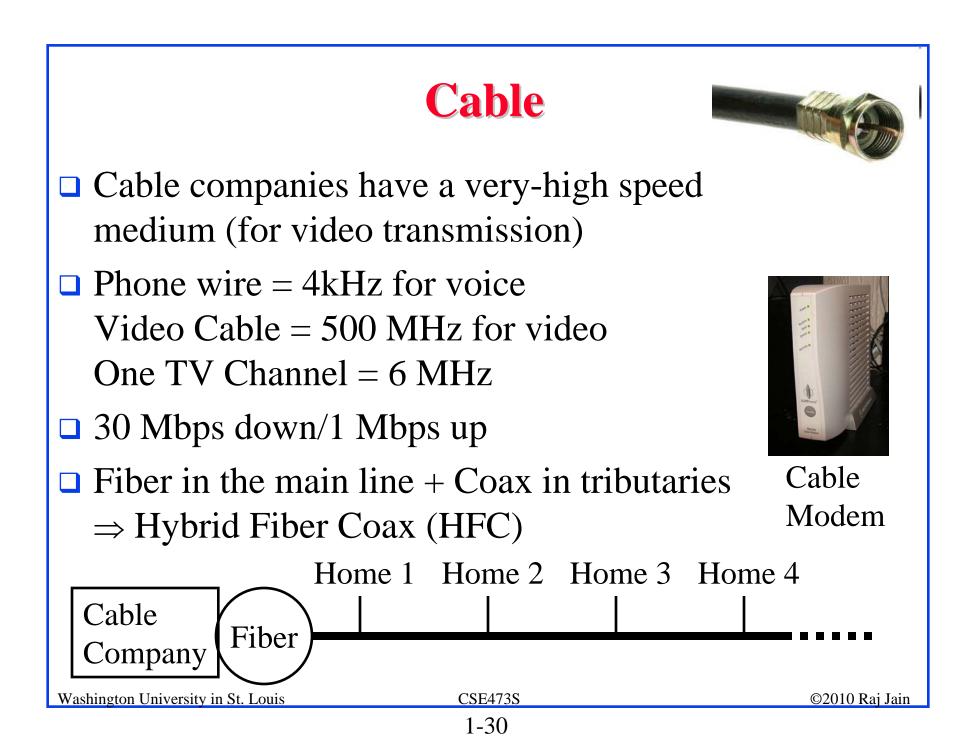

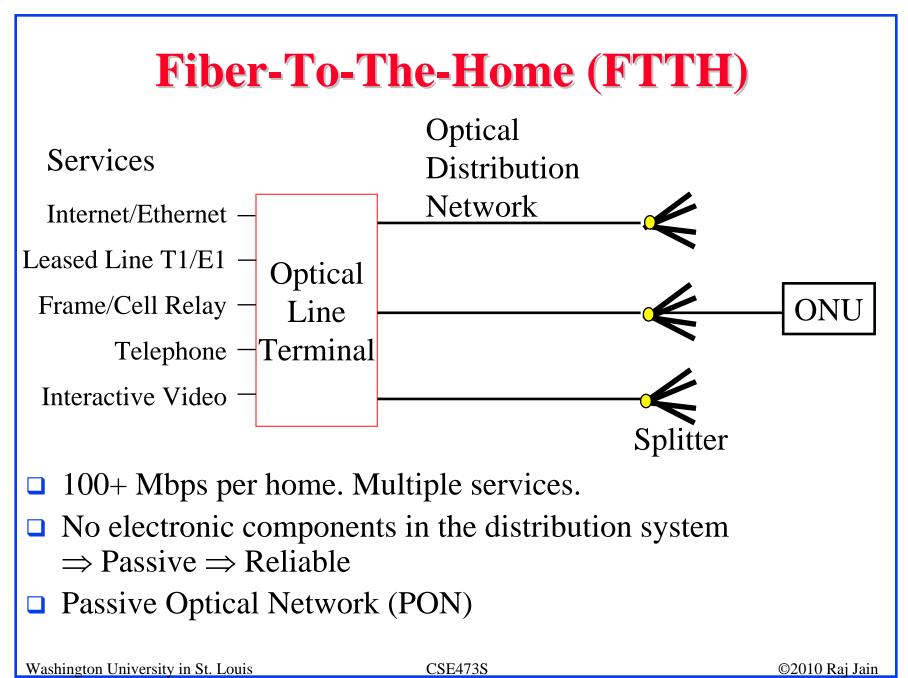

### **Wireless Access Networks**

- □ Wi-Fi hot spots
- Cellular access
- □ WiMAX

Washington University in St. Louis

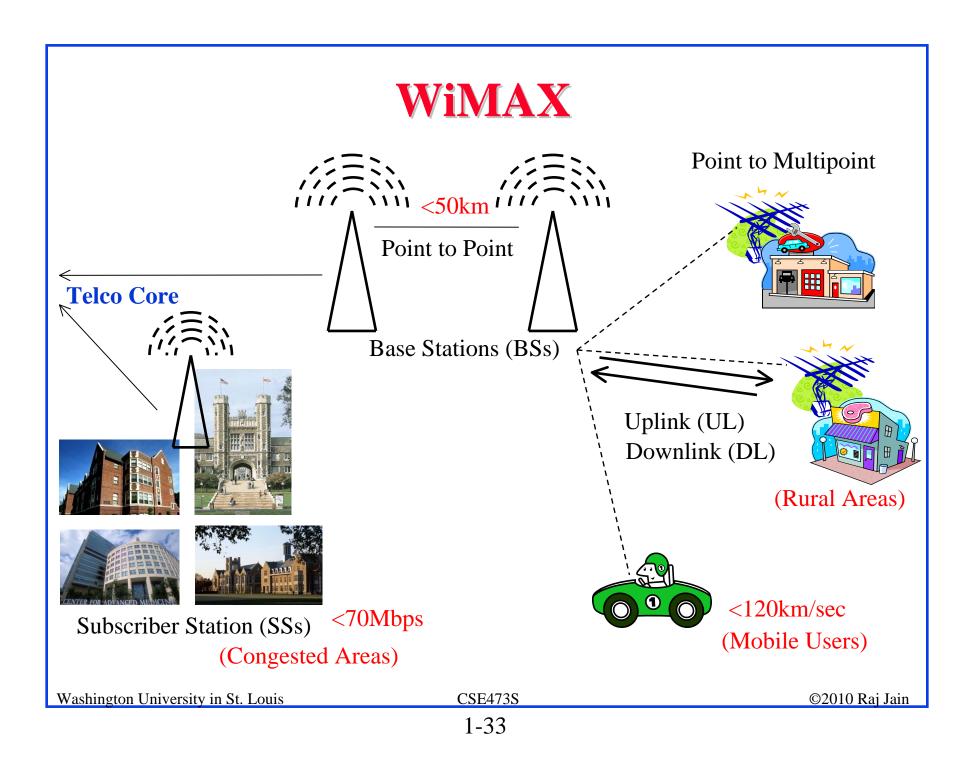

### **Network Performance Measures**

- Delay
- □ Throughput
- Loss Rate

# **Delay Example (CBR Circuits)**

- How long would it take to send a file of 640,000 bits from host A to host B over a circuit-switched network?
  - □ All links are 1.536 Mbps
  - □ Each link is shared by 24 users
  - □ 500 ms to establish end-to-end circuit
- $\Box$  Per User Rate = 1536/24 = 64 kbps
- $\Box \text{ Time to transfer} = 640 \text{kb}/64 \text{kb} = 10 \text{ s}$
- **\Box** Total time = .5 s + 10 s = 10.5 s

### **Packet Switching Delay**

- 1. Processing Delay: Check packets, decide where to send, etc.
- 2. Queuing Delay: Wait behind other packets
- 3. Transmission Delay: First-bit out to last-bit out on the wire= Packet Length/bit rate
- 4. Propagation Delay: Time for a bit to travel from in to out= Distance/speed of signal

Light speed =  $3x10^8$  m/s in vacuum,  $2x10^8$  m/s in fiber

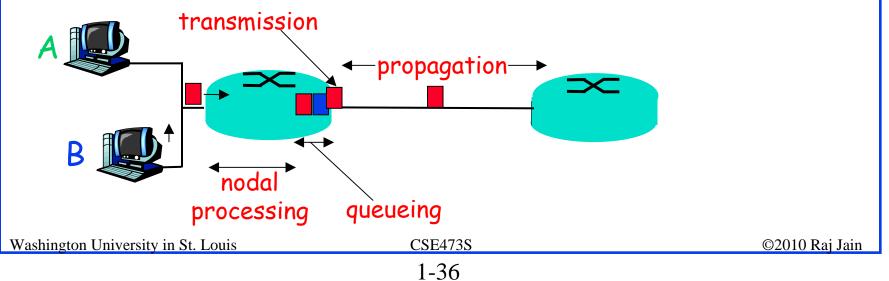

#### **Packet Switching Delay: Example**

- □ 1500 Byte packets on 10 Mbps Ethernet, 1km segment
- □ Transmission Delay =  $1500x8/10x10^6 = 1200 \ \mu s = 1.2ms$
- □ Propagation delay =  $1000 \text{ m}/2 \times 10^8 = 5 \mu \text{s}$

# Throughput

- Measured in Bits/Sec
- **Capacity: Nominal Throughput**
- **Throughput: Realistic**
- □ Bottleneck determines the end-to-end throughput

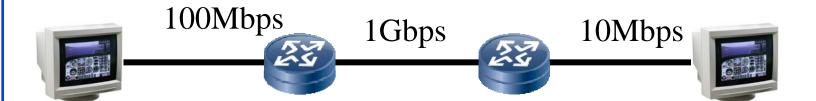

Net end-to-end capacity = 10 Mbps Actual throughput will be less due to sharing and overhead.

#### **Loss Rate**

- $\Box Queuing \Rightarrow Buffer overflow$
- □ Bit Error Rate on the link
- Lost packets are retransmitted by the previous node or the source

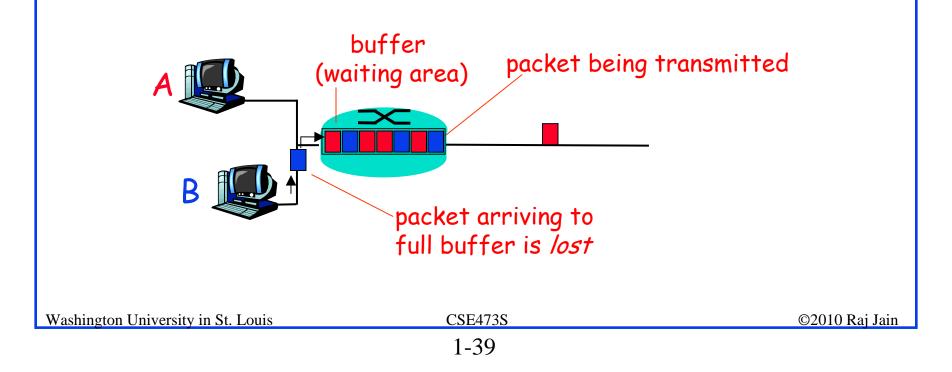

#### **Homework 1B**

- P5: Consider two hosts, A and B, connected by a single link of rate R bps. Suppose that the two hosts are separated by m meters, and suppose the propagation speed along the link is s meters/sec. Host A is to send a packet of size L bits to Host B.
- A. Express the propagation delay,  $d_{prop}$  in terms of *m* and *s*
- B. Determine the transmission time of the packet  $d_{trans}$  in terms of L and R.
- C. Ignoring processing queuing delays, obtain an expression for the end-to-end delay
- D. Suppose Host A begins to transmit the packet at time t=0. At time  $t=d_{trans}$  where is the last bit of the packet?
- E. Suppose  $d_{prop}$  is greater than  $d_{trans}$ . At time  $t=d_{trans}$ , where is the first bit of the packet?
- F. Suppose  $d_{prop}$  is less than  $d_{trans}$ , at time  $t=d_{trans}$ , where is the first bit of the packet
- G. Suppose  $s=2.5 \times 10^8$  m/s, L=240 bits, and R=56 kbps,. Find the distance *m* so that  $d_{prop}$  equals  $d_{trans}$ .

Washington University in St. Louis

#### CSE473S

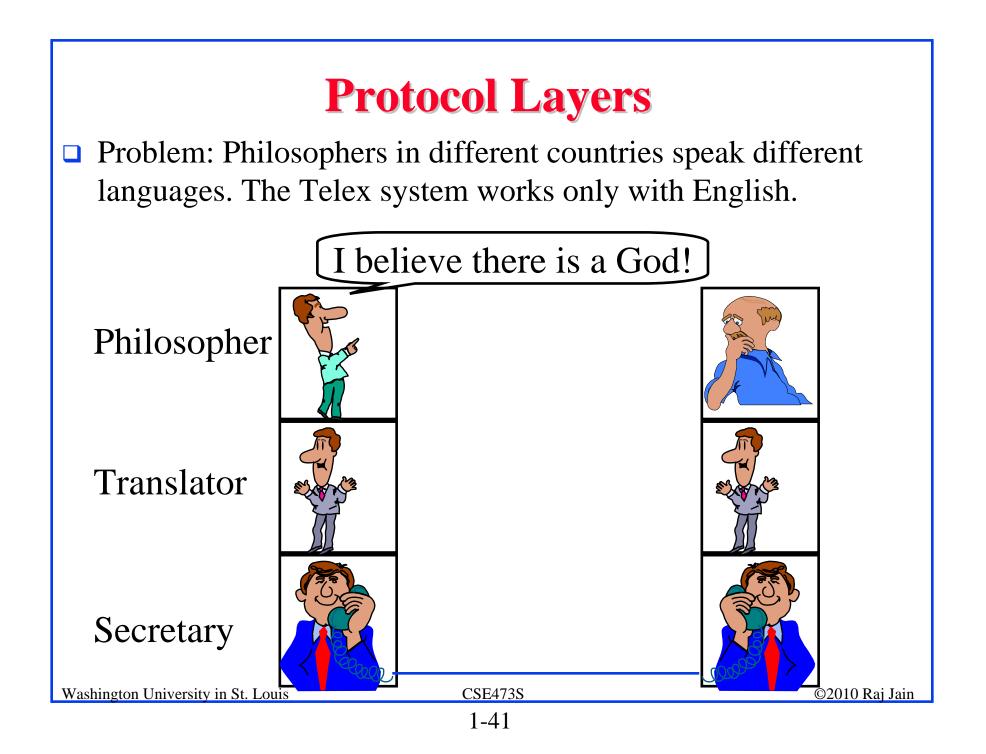

#### **ISO/OSI Reference Model**

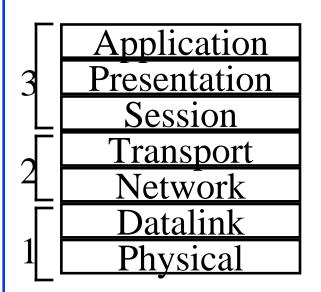

File transfer, Email, Remote Login ASCII Text, Sound Establish/manage connection End-to-end communication: TCP Routing, Addressing: IP Two party communication: Ethernet How to transmit signal: Coding

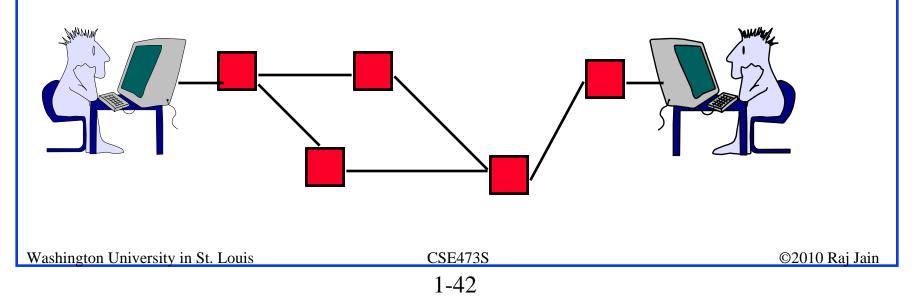

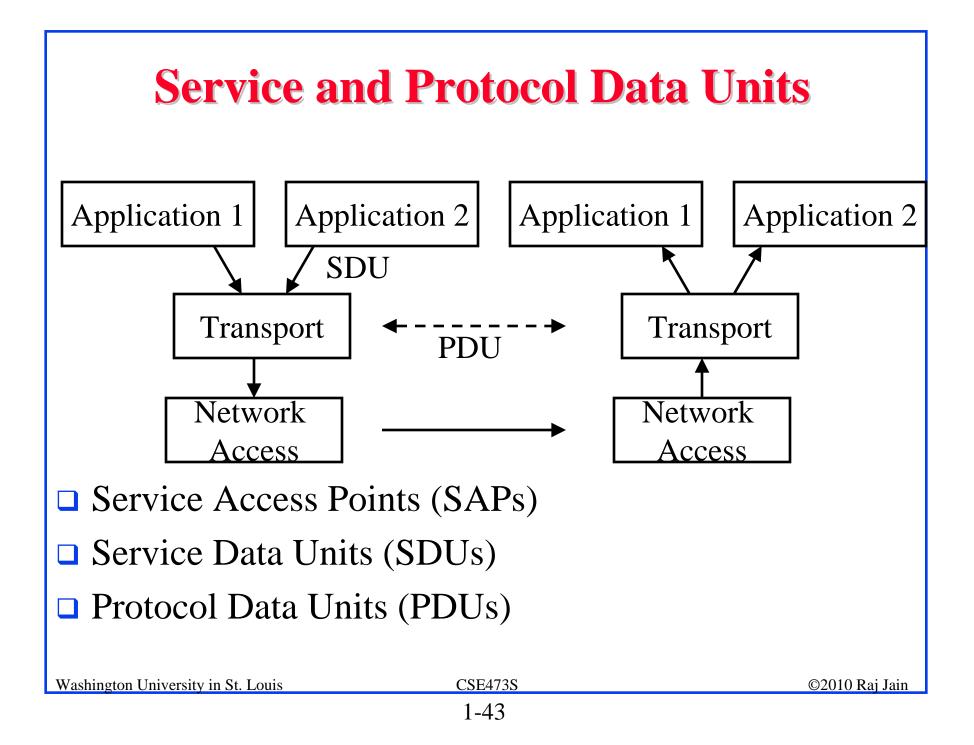

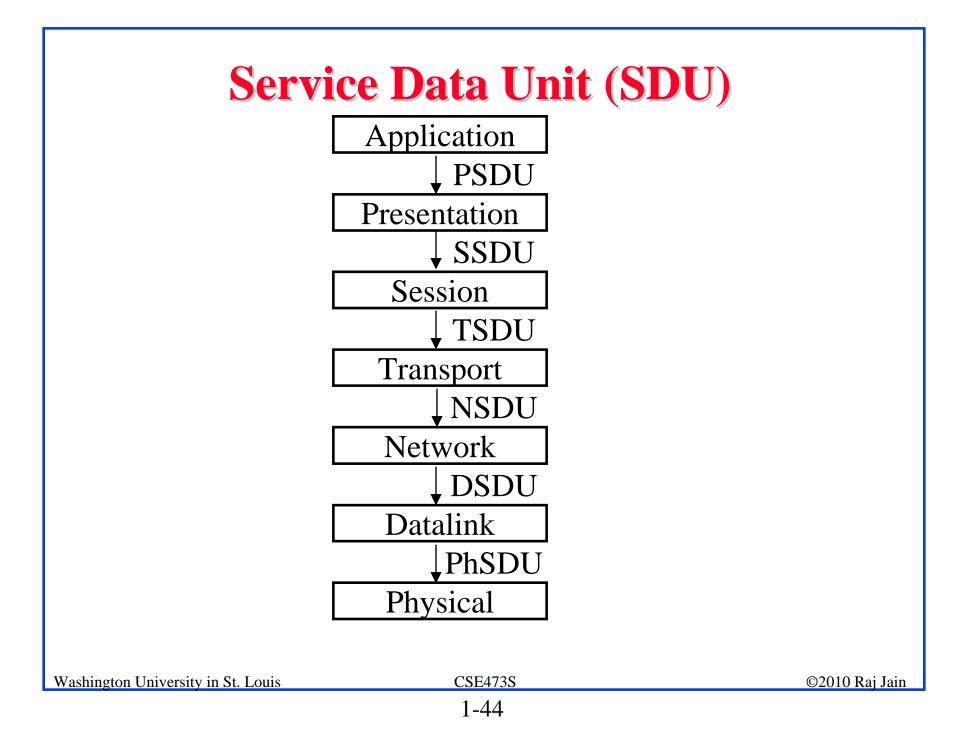

#### **Protocol Data Unit (PDU)**

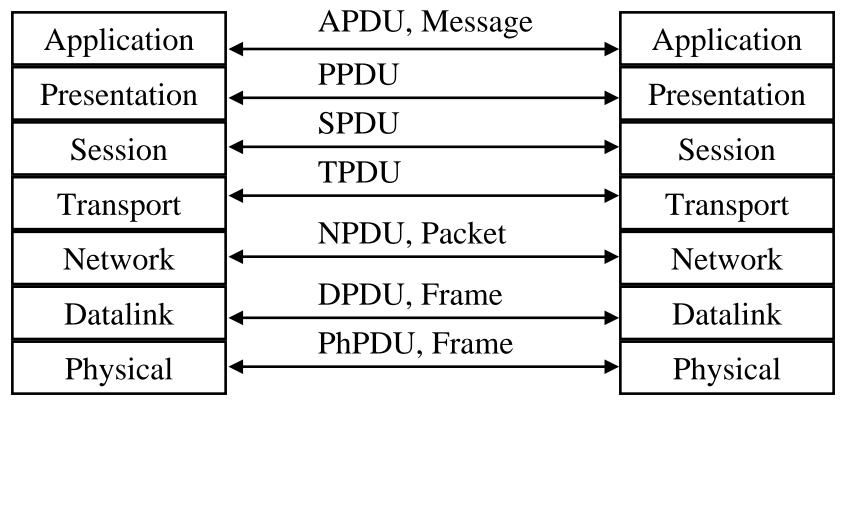

1-45

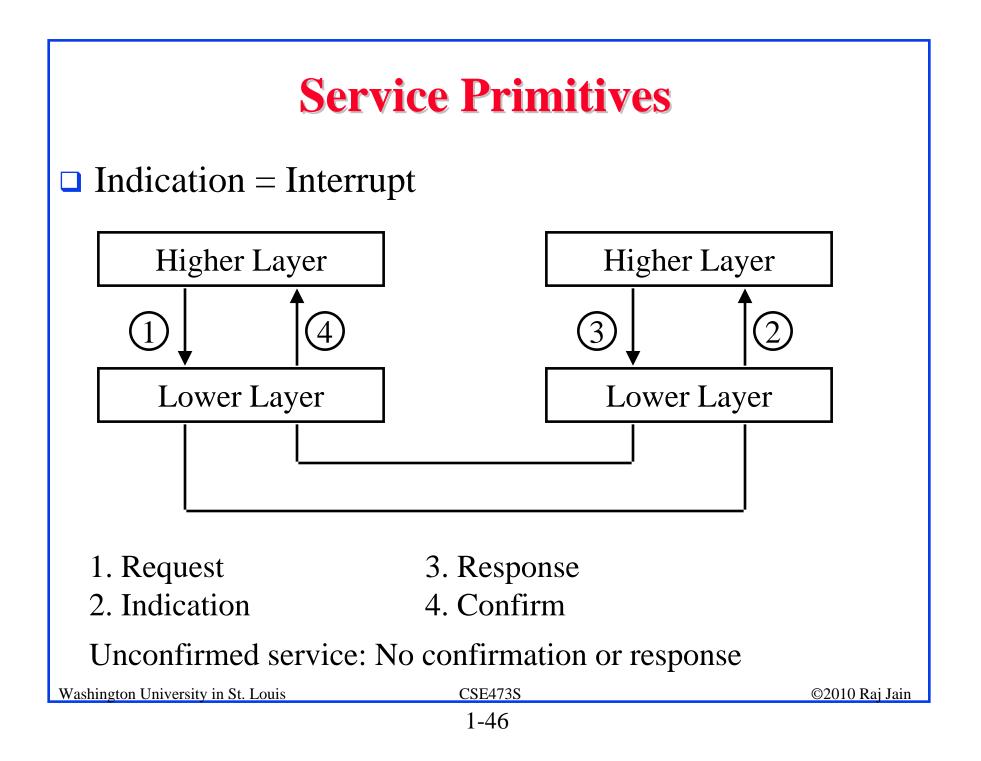

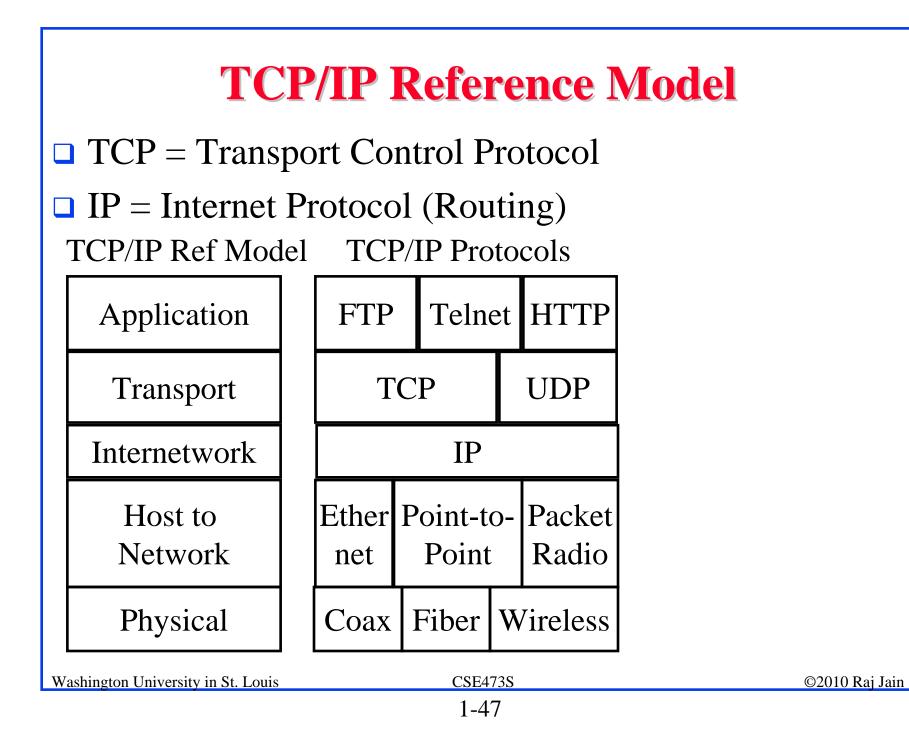

#### **OSI vs TCP/IP**

| 081          | тср/пр                      |
|--------------|-----------------------------|
| Application  |                             |
| Presentation | Application                 |
| Session      |                             |
|              | Transport                   |
| Transport    | Transport<br>(host-to-host) |
|              |                             |
| Network      | Internet                    |
|              | Network                     |
| Data Link    | Access                      |
| Physical     | Physical                    |
| CSE473S      |                             |

Washington University in St. Louis

## **OSI vs TCP Reference Models**

- OSI introduced concept of services, interface, protocols. These were force-fitted to TCP later ⇒ It is not easy to replace protocols in TCP.
- In OSI, reference model was done before protocols.
   In TCP, protocols were done before the model
- OSI: Standardize first, build later TCP: Build first, standardize later
- OSI took too long to standardize. TCP/IP was already in wide use by the time.
- □ OSI became too complex.
- □ TCP/IP is not general. Ad hoc.

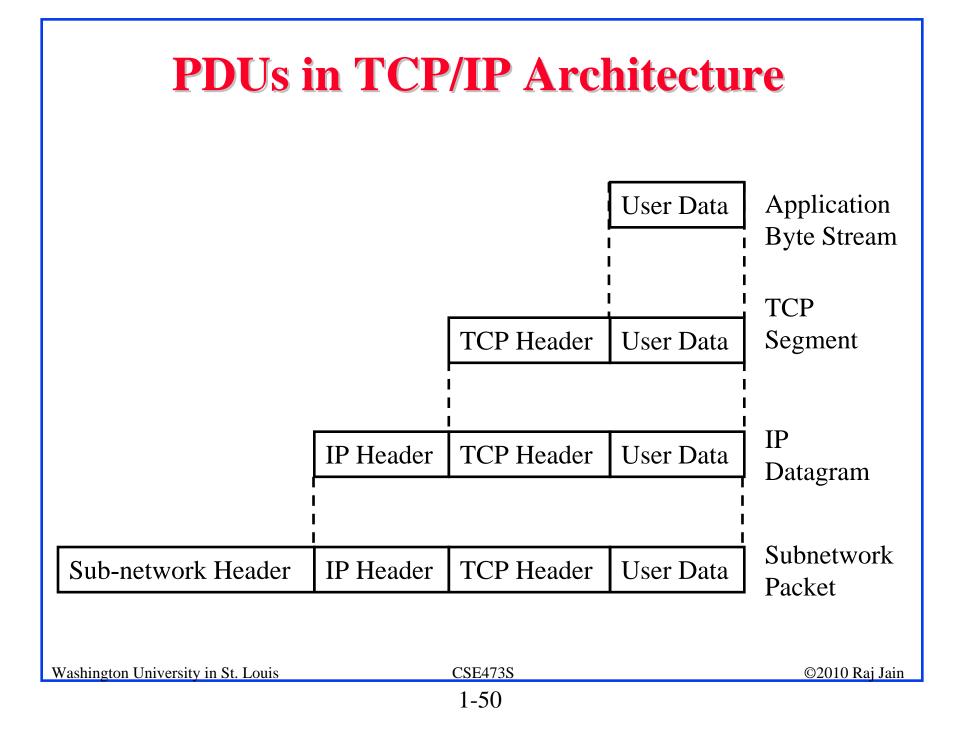

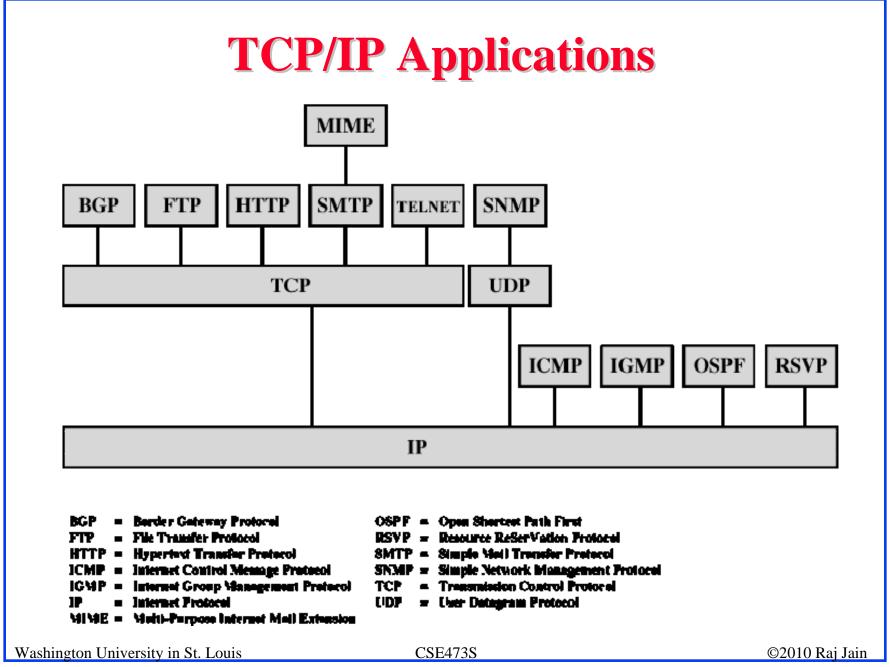

### **Network Security**

- Security Components
- **Types of Malware**
- **Types of Attacks**
- Buffer Overflows
- Distributed DoS Attacks

# **Security Components**

- Confidentiality: Need access control, Cryptography, Existence of data
- □ Integrity: No change, content, source, prevention mechanisms, detection mechanisms
- □ Availability: Denial of service attacks,
- □ Confidentiality, Integrity and Availability (CIA)

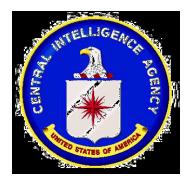

# **Types of Malware**

- □ Viruses: Code that *attaches* itself to programs, disks, or memory to propagate itself.
- □ Worms: Installs copies of itself on other machines on a network, e.g., by finding user names and passwords
- □ **Trojan horses**: Pretend to be a utility. Convince users to install on PC.
- **Spyware**: Collect personal information
- □ Hoax: Use emotion to propagate, e.g., child's last wish.
- **Trap Door**: Undocumented entry point for debugging purposes
- Logic Bomb: Instructions that trigger on some event in the future
- Zombie: Malicious instructions that can be triggered remotely. The attacks seem to come from other victims.

Washington University in St. Louis

# **Types of Attacks**

- Denial of Service (DoS): Flooding with traffic/requests
- Buffer Overflows: Error in system programs. Allows hacker to insert his code in to a program.
- □ Malware
- **Brute Force**: Try all passwords.
- □ Port Scanning:
  - $\Rightarrow$  Disable unnecessary services and close ports
- Network Mapping

#### **Buffer Overflows**

- □ Return address are saved on the top of stack.
- □ Parameters are then saved on the stack.
- □ Writing data on stack causes stack overflow.
- Return the program control to a code segment written by the hacker.

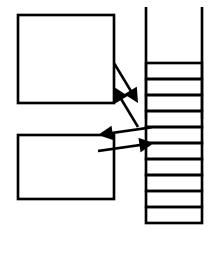

#### **Distributed DoS Attacks**

- Tribe Flood Network (TFN) clients are installed on compromised hosts.
- All clients start a simultaneous DoS attack on a victim on a trigger from the attacker.
- □ **Trinoo** attack works similarly. Use UDP packets. Trinoo client report to Trinoo master when the system comes up.
- Stacheldraht uses handlers on compromised hosts to receive encrypted commands from the attacker.

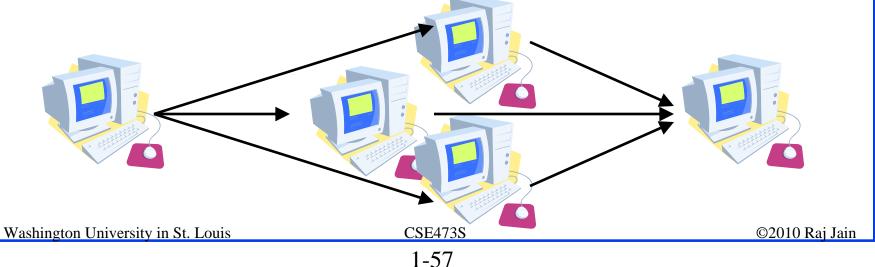

## **History of Internet**

1961: Kleinrock developed queueing theory. Showed effectiveness of packet-switching

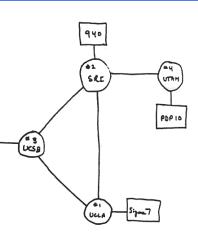

360

THE ARPA NETWORK

- 1964: Baran's report on packet-switching in military nets
- 1967: ARPAnet conceived by Advanced Research Projects Agency
- Image: 1969: First ARPAnet node operational First Request for Comment (RFC) <u>www.ietf.org</u>

#### **Internet Generations**

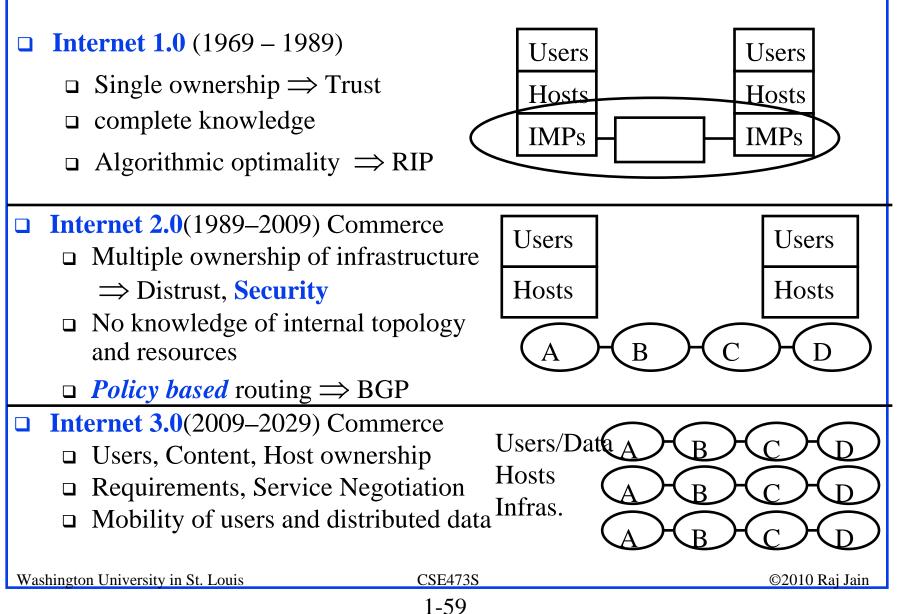

# **History of Internet (Cont)**

- □ Early 1990s: HTML, HTTP: Berners-Lee
- □ 1994: Mosaic, later Netscape

**2007**:

- □ ~500 million hosts
- □ Voice, Video over IP
- P2P applications: BitTorrent (file sharing) Skype (VoIP), PPLive (video)
- Video applications: YouTube, gamingWireless, Mobility

# **Key Concepts**

- □ Internet Protocol (IP): Protocol
- Address: All systems have an IP address, for example, 125.36.47.23
- Name: All systems have a human readable name, e.g., scorpio.cec.wustl.edu, ibm.com.
- Technically called DNS (domain name systems) name. Details will be introduced later.
- IETF: Internet Engineering Task Force. Make standards for Internet. IETF.org
- RFC: Request for comments. Documents that describe Internet protocols.

### **Homework 1C**

- 1. Find the IP address of your computer
- 2. Find the IP address of <u>www.google.com</u> (different from google.com)
- 3. Measure delay from your computer to <u>www.google.com</u>

For all cases submit the screen snapshot showing the command used and the output. (Use Alt-Print-screen to capture a window to clipboard and then paste to word)

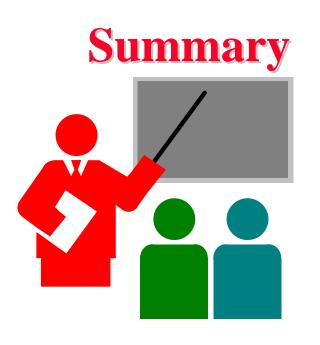

- 1. Most common medium is UTP, wireless, fiber
- 2. Internet is a network of networks
- 3. Enterprise, access, and core networks
- 4. Performance Measures: Delay, Throughput, Loss Rate
- 5. Protocol Layers: ISO and TCP/IP reference models

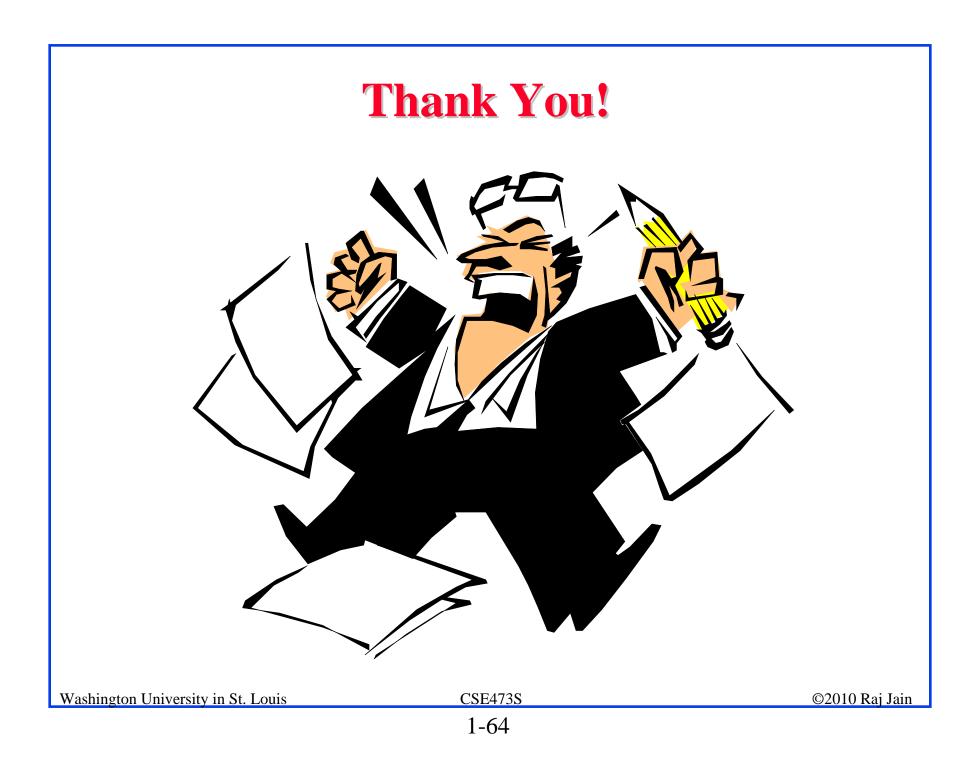

## **Solution to Homework 1A**

- Which networking media will you use for the following applications and why?
- 1. Very large file transfer at home: CAT-6 UTP for gigabit Ethernet
- 2. High-speed multiple channel video transmission at office: Fiber or Coax
- 3. News reading while traveling in a car: wireless

#### **Solution to Homework 1B**

- P5: Consider two hosts, A and B, connected by a single link of rate R bps. Suppose that the two hosts are separated by m meters, and suppose the propagation speed along the link is s meters/sec. Host A is to send a packet of size L bits to Host B.
- A. Express the propagation delay,  $d_{prop}$  in terms of *m* and *s*

$$d_{prop} = m/s$$

B. Determine the transmission time of the packet  $d_{trans}$  in terms of L and R.

$$d_{trans} = L/R$$

C. Ignoring processing queuing delays, obtain an expression for the end-to-end delay

$$Delay = d_{trans} + d_{prop} = m/s + L/R$$

D. Suppose Host A begins to transmit the packet at time t=0. At time  $t=d_{trans}$  where is the last bit of the packet?

Just entering the wire

Washington University in St. Louis

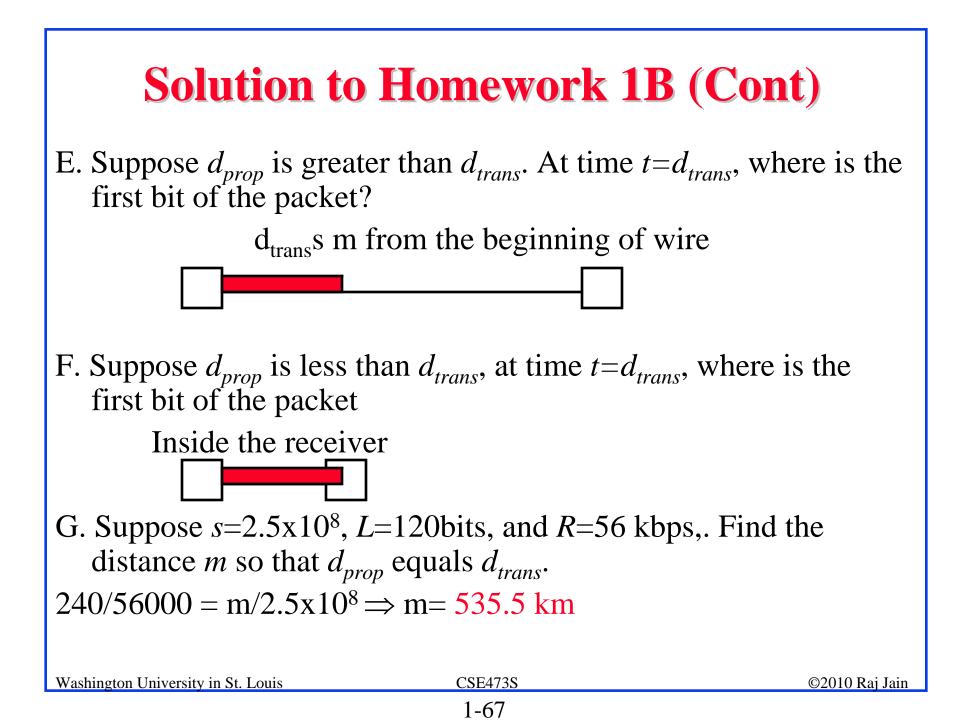

# **Solution to Homework 1C**

- □ Find the IP address of your computer
  - □ Ipconfig
  - **u** 192.168.0.108
- □ Find the IP address of <u>www.google.com</u>
  - □ Ping <u>www.google.com</u>
  - **□** 74.125.95.105
- Measure delay from your computer to <u>www.google.com</u>

For all cases show the command used and the output.

# **Solution to Homework 1C (Cont)**

D:\exp>tracert www.google.com

Tracing route to www.l.google.com [74.125.95.105]

over a maximum of 30 hops:

- 1 <1 ms <1 ms <1 ms 192.168.0.1
- 2 9 ms 9 ms 9 ms bras4-10.stlsmo.sbcglobal.net [151.164.182.113]
- 3 8 ms 7 ms 7 ms dist2-vlan50.stlsmo.sbcglobal.net [151.164.14.131]
- 4 7 ms 7 ms 7 ms 151.164.93.224
- 5 15 ms 15 ms 15 ms 151.164.241.189
- 6 21 ms 21 ms 22 ms 72.14.197.85
- 7 21 ms 22 ms 21 ms 209.85.254.120
- 8 32 ms 26 ms 42 ms 209.85.241.22
- 9 32 ms 26 ms 26 ms 209.85.241.35
- 10 28 ms 34 ms 37 ms 72.14.239.193
- 11 32 ms 32 ms 33 ms iw-in-f105.google.com [74.125.95.105]

Trace complete.

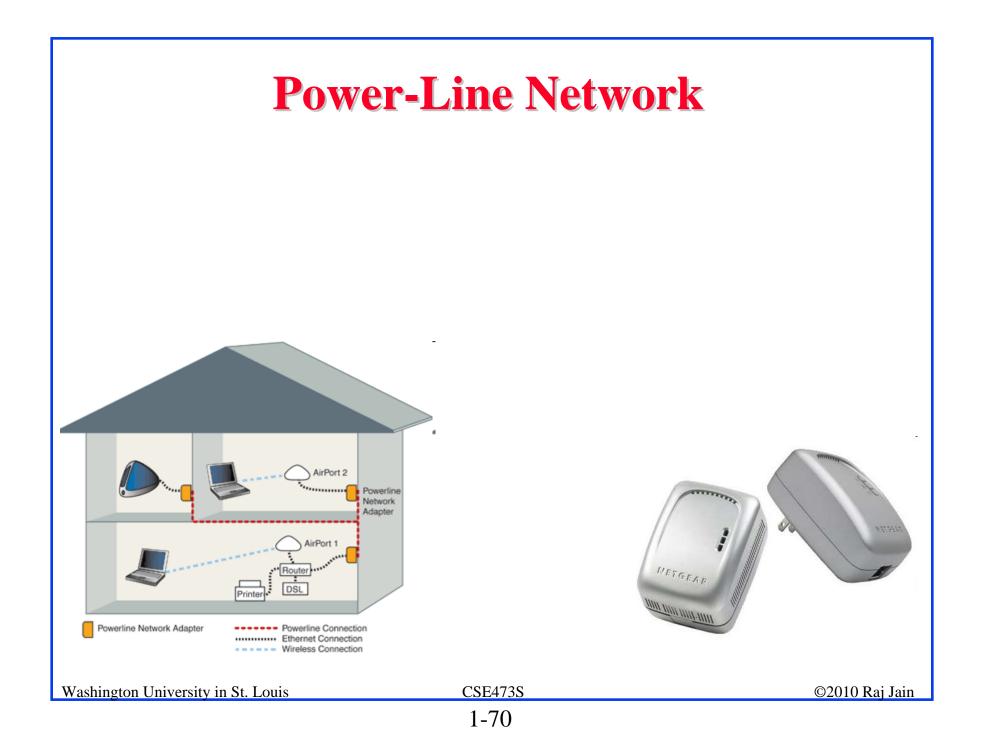